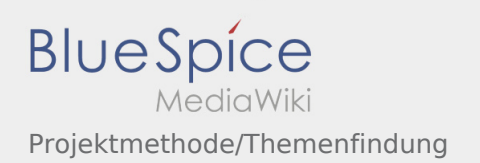

### Inhaltsverzeichnis

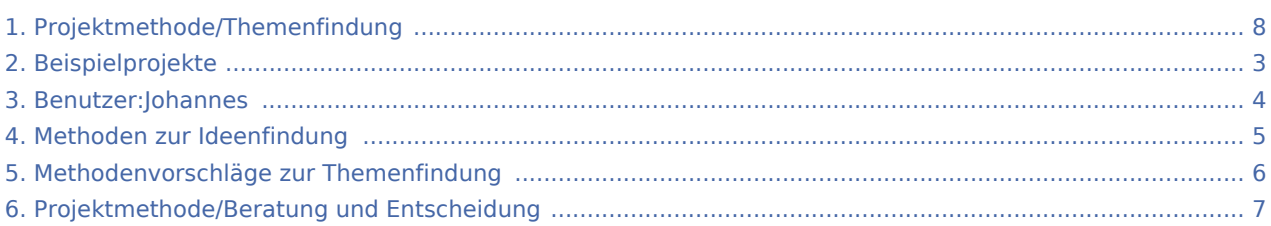

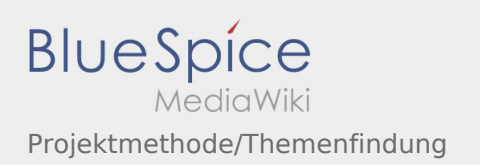

#### Projektmethode/Themenfindung

#### **[Version vom 2. August 2020, 16:43 Uhr](#page-7-0) ([Quellt](#page-7-0) [Version vom 2. August 2020, 16:44 Uhr](#page-7-0) ([Quellt](#page-7-0) [ext anzeigen](#page-7-0))** [Johannes](#page-3-0) [\(Diskussion](https://wiki.rover.de/index.php?title=Benutzer_Diskussion:Johannes&action=view) | [Beiträge](https://wiki.rover.de/index.php/Spezial:Beitr%C3%A4ge/Johannes)) ([Markierung:](https://wiki.rover.de/index.php/Spezial:Markierungen) [Visuelle Bearbeitung\)](https://wiki.rover.de/index.php?title=Rover-Wiki:VisualEditor&action=view) [← Zum vorherigen Versionsunterschied](#page-7-0) **[ext anzeigen](#page-7-0))** [Johannes](#page-3-0) ([Diskussion](https://wiki.rover.de/index.php?title=Benutzer_Diskussion:Johannes&action=view) | [Beiträge\)](https://wiki.rover.de/index.php/Spezial:Beitr%C3%A4ge/Johannes) (Die Kategorien wurden geändert.) [Zum nächsten Versionsunterschied →](#page-7-0)

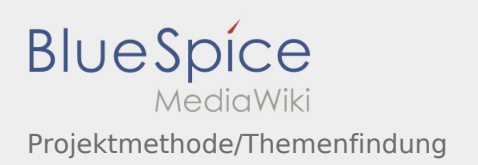

### <span id="page-2-0"></span>Projektmethode/Themenfindung und Beispielprojekte: Unterschied zwischen den Seiten

#### **[Version vom 2. August 2020, 16:43 Uhr](#page-7-0) ([Quellt](#page-7-0) [Aktuelle Version vom 17. April 2020, 21:23 Uhr](#page-2-0) [ext anzeigen](#page-7-0))** [Johannes](#page-3-0) [\(Diskussion](https://wiki.rover.de/index.php?title=Benutzer_Diskussion:Johannes&action=view) | [Beiträge](https://wiki.rover.de/index.php/Spezial:Beitr%C3%A4ge/Johannes)) ([Markierung:](https://wiki.rover.de/index.php/Spezial:Markierungen) [Visuelle Bearbeitung\)](https://wiki.rover.de/index.php?title=Rover-Wiki:VisualEditor&action=view) **([Quelltext anzeigen](#page-2-0))** [Johannes](#page-3-0) ([Diskussion](https://wiki.rover.de/index.php?title=Benutzer_Diskussion:Johannes&action=view) | [Beiträge\)](https://wiki.rover.de/index.php/Spezial:Beitr%C3%A4ge/Johannes) (Die Kategorien wurden geändert.)

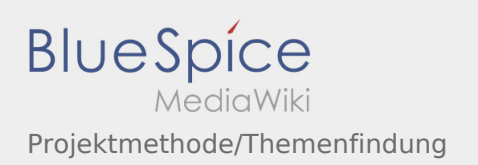

### <span id="page-3-0"></span>Projektmethode/Themenfindung und Benutzer:Johannes: Unterschied zwischen den Seiten

#### **[Version vom 2. August 2020, 16:43 Uhr](#page-7-0) ([Quellt](#page-7-0) [Aktuelle Version vom 29. August 2021, 21:05](#page-3-0)  [ext anzeigen](#page-7-0))** [Johannes](#page-3-0) [\(Diskussion](https://wiki.rover.de/index.php?title=Benutzer_Diskussion:Johannes&action=view) | [Beiträge](https://wiki.rover.de/index.php/Spezial:Beitr%C3%A4ge/Johannes)) ([Markierung:](https://wiki.rover.de/index.php/Spezial:Markierungen) [Visuelle Bearbeitung\)](https://wiki.rover.de/index.php?title=Rover-Wiki:VisualEditor&action=view) **[Uhr](#page-3-0) [\(Quelltext anzeigen](#page-3-0))** [Johannes](#page-3-0) ([Diskussion](https://wiki.rover.de/index.php?title=Benutzer_Diskussion:Johannes&action=view) | [Beiträge\)](https://wiki.rover.de/index.php/Spezial:Beitr%C3%A4ge/Johannes) (create user page)

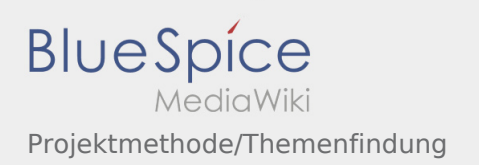

### <span id="page-4-0"></span>Projektmethode/Themenfindung und Methoden zur Ideenfindung: Unterschied zwischen den Seiten

#### **[Version vom 2. August 2020, 16:43 Uhr](#page-7-0) ([Quellt](#page-7-0) [Aktuelle Version vom 26. April 2020, 18:12 Uhr](#page-4-0) [ext anzeigen](#page-7-0))** [Johannes](#page-3-0) [\(Diskussion](https://wiki.rover.de/index.php?title=Benutzer_Diskussion:Johannes&action=view) | [Beiträge](https://wiki.rover.de/index.php/Spezial:Beitr%C3%A4ge/Johannes)) ([Markierung:](https://wiki.rover.de/index.php/Spezial:Markierungen) [Visuelle Bearbeitung\)](https://wiki.rover.de/index.php?title=Rover-Wiki:VisualEditor&action=view) **([Quelltext anzeigen](#page-4-0))** [Johannes](#page-3-0) ([Diskussion](https://wiki.rover.de/index.php?title=Benutzer_Diskussion:Johannes&action=view) | [Beiträge\)](https://wiki.rover.de/index.php/Spezial:Beitr%C3%A4ge/Johannes) [\(Markierung](https://wiki.rover.de/index.php/Spezial:Markierungen): [Visuelle Bearbeitung\)](https://wiki.rover.de/index.php?title=Rover-Wiki:VisualEditor&action=view)

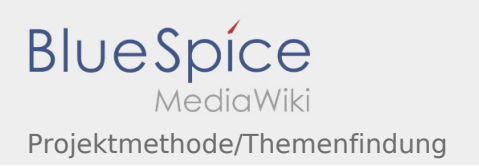

### <span id="page-5-0"></span>Projektmethode/Themenfindung und Methoden zur Ideenfindung: Unterschied zwischen den Seiten

#### **[Version vom 2. August 2020, 16:43 Uhr](#page-7-0) ([Quellt](#page-7-0) [Aktuelle Version vom 26. April 2020, 18:12 Uhr](#page-4-0) [ext anzeigen](#page-7-0))** [Johannes](#page-3-0) [\(Diskussion](https://wiki.rover.de/index.php?title=Benutzer_Diskussion:Johannes&action=view) | [Beiträge](https://wiki.rover.de/index.php/Spezial:Beitr%C3%A4ge/Johannes)) ([Markierung:](https://wiki.rover.de/index.php/Spezial:Markierungen) [Visuelle Bearbeitung\)](https://wiki.rover.de/index.php?title=Rover-Wiki:VisualEditor&action=view) **([Quelltext anzeigen](#page-4-0))** [Johannes](#page-3-0) ([Diskussion](https://wiki.rover.de/index.php?title=Benutzer_Diskussion:Johannes&action=view) | [Beiträge\)](https://wiki.rover.de/index.php/Spezial:Beitr%C3%A4ge/Johannes) [\(Markierung](https://wiki.rover.de/index.php/Spezial:Markierungen): [Visuelle Bearbeitung\)](https://wiki.rover.de/index.php?title=Rover-Wiki:VisualEditor&action=view)

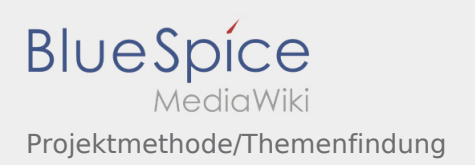

# <span id="page-6-0"></span>Projektmethode/Themenfindung und Projektmethode /Beratung und Entscheidung: Unterschied zwischen den Seiten

**[Version vom 2. August 2020, 16:43 Uhr](#page-7-0) ([Quellt](#page-7-0) [Aktuelle Version vom 2. August 2020, 16:46](#page-6-0)  [ext anzeigen](#page-7-0))** [Johannes](#page-3-0) [\(Diskussion](https://wiki.rover.de/index.php?title=Benutzer_Diskussion:Johannes&action=view) | [Beiträge](https://wiki.rover.de/index.php/Spezial:Beitr%C3%A4ge/Johannes)) ([Markierung:](https://wiki.rover.de/index.php/Spezial:Markierungen) [Visuelle Bearbeitung\)](https://wiki.rover.de/index.php?title=Rover-Wiki:VisualEditor&action=view)

**[Uhr](#page-6-0) [\(Quelltext anzeigen](#page-6-0))** [Johannes](#page-3-0) ([Diskussion](https://wiki.rover.de/index.php?title=Benutzer_Diskussion:Johannes&action=view) | [Beiträge\)](https://wiki.rover.de/index.php/Spezial:Beitr%C3%A4ge/Johannes) [\(Markierung](https://wiki.rover.de/index.php/Spezial:Markierungen): [Visuelle Bearbeitung\)](https://wiki.rover.de/index.php?title=Rover-Wiki:VisualEditor&action=view)

## <span id="page-7-0"></span>Projektmethode/Themenfindung: Unterschied zwischen den Versionen

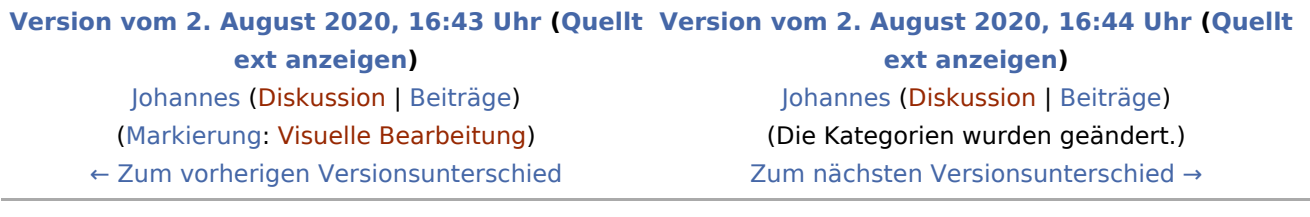